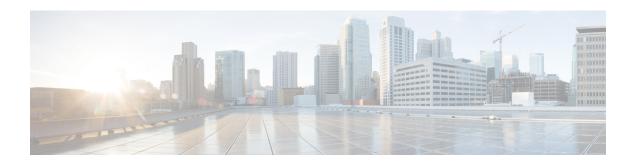

# **Peer NF Failure Handling Support**

- Feature Summary and Revision History, on page 1
- Offline Failover Support for Charging, on page 2
- SMF Failover to Secondary PCF, on page 6
- UPF Failure Handling, on page 10

# **Feature Summary and Revision History**

## **Summary Data**

#### Table 1: Summary Data

| Applicable Products or Functional Area | SMF                               |
|----------------------------------------|-----------------------------------|
| Applicable Platform(s)                 | SMI                               |
| Feature Default Setting                | Disabled - Configuration Required |
| Related Changes in this Release        | Not Applicable                    |
| Related Documentation                  | Not Applicable                    |

## **Revision History**

#### **Table 2: Revision History**

| Revision Details  | Release       |  |
|-------------------|---------------|--|
| First introduced. | Pre-2020.02.0 |  |

## **Offline Failover Support for Charging**

## **Feature Description**

The SMF supports offline failover for charging when a CHF server fails. When the SMF continues after the CHF server failure, the SMF relays the offline charging services to the offline CHF server.

### **How it Works**

The offline failover support for the charging feature works as follows.

### Selecting a CHF Server

The CHF server selection involves the following steps:

- The smf-service sends packets to rest-ep. The NF library of rest-ep attempts to search a CHF server through NRF discovery. This library receives a CHF server IP address or the list along with the priority as a search result.
- 2. The NF library selects the CHF server based on the priority from the list that is received through NRF discovery. If no CHF server is selected, NF library falls back to the static configuration that exists in the CHF network profile.

After selecting a CHF server or a list, NF library relays the message to the first CHF server according to the priority.

#### **Handling a CHF Server Failure**

The CHF server failure occurs when the selected CHF sends failure response or sends no response. For a CHF server failure, the NF library sends status code that is based on the failure template. This template is associated with the CHF network profile. The smf-service sends the profile information to smf-rest-ep while sending the IPC message.

The failure template is configured with the list of HTTP error codes and the associated failure actions and retry count, as required. Following are the failure actions as available in the feature template for this feature:

- Retry and Continue—For this failure action, NF library attempts until the configured number of times before fallback. After the configured number of times completes, the NF library falls back to the lower priority CHF server IP address. If the failure or no response is received from CHF server, the "continue" action is returned to the smf-service.
- Terminate—For this failure action, NF library does not attempt to send message to other CHF servers. The library sends a reply to smf-service with the action as "terminate". For the "terminate" failure action, the smf-service deletes the session.
- Continue—For this failure action, the smf-service continues the session and sends the charging message to the offline CHF server. This server is configured as part of the local static CHF profile that is meant for the offline purpose. In addition, the failure handling profile for offline CHF is configured.

NOTE: For the "continue" failure action, you must configure the offline CHF server at SMF in a separate profile. SMF will use this profile after the CHF server failure. If the offline CHF server is not configured, the session is continued without imposing any charging.

#### **Relaying to an Offline CHF Server**

After CHF server failure, when the SMF continues, it converts the ongoing charging services as follows:

- Converts the services with both online and offline charging method to the offline charging method.
- Converts the services with online charging method to the offline charging method.
- Makes no change for the services with the offline charging method.

## **HTTP Cause Code Mapping with Failure Actions**

Following table lists the mapping of failure actions with the associated HTTP cause code. Based on the network requirements, you can change the mapping.

**Table 3: HTTP Cause Code Mapping with Failure Actions** 

| Http-2 Cause Codes and Description |                          | Converged CHF Failure Action |                       |                       | Offline CHF Failure Actions |                       |                       |
|------------------------------------|--------------------------|------------------------------|-----------------------|-----------------------|-----------------------------|-----------------------|-----------------------|
| Code                               | Description              | CDR-I                        | CDR-U                 | CDR-T                 | CDR-I                       | CDR-U                 | CDR-T                 |
| 400                                | Bad<br>Request           | Terminate                    | No config             | No config             | Terminate                   | No config             | No config             |
| 403                                | Forbidden                | Terminate                    | No config             | No config             | Terminate                   | No config             | No config             |
| 404                                | Not found                | Terminate                    | No config             | No config             | Terminate                   | No config             | No config             |
| 405                                | Method Not allowed       | Retry and<br>Continue        | Retry and<br>Continue | Retry and<br>Continue | Terminate                   | No config             | No config             |
| 408                                | Request<br>Timeout       | Retry and<br>Continue        | Retry and<br>Continue | Retry and<br>Continue | Terminate                   | Retry and<br>Continue | Retry and<br>Continue |
| 500                                | Internal<br>Server Error | Retry and<br>Continue        | Retry and<br>Continue | Retry and<br>Continue | Terminate                   | Retry and<br>Continue | Retry and<br>Continue |
| 503                                | Service<br>Unavailable   | Retry and<br>Continue        | Retry and<br>Continue | Retry and<br>Continue | Terminate                   | Retry and<br>Continue | Retry and<br>Continue |
| 508                                | Gateway<br>Timeout       | Retry and<br>Continue        | Retry and<br>Continue | Retry and<br>Continue | Terminate                   | Retry and<br>Continue | Retry and<br>Continue |
| 0                                  | No reply from server     | Retry and<br>Continue        | Retry and Continue    | Retry and<br>Continue | Terminate                   | Retry and<br>Continue | Retry and<br>Continue |

### **SMF Behaviour for Failure Actions**

The following table describes the SMF behaviour on receiving different failures (Continue, Ignore, and Terminate) in CDR-(I/U/T).

| CHF Failure | Converged CH                                                                                      | F                                                                                                    |                                                               | Offline CHF                           |                                                                                           |                               |  |
|-------------|---------------------------------------------------------------------------------------------------|----------------------------------------------------------------------------------------------------|---------------------------------------------------------------|---------------------------------------|-------------------------------------------------------------------------------------------|-------------------------------|--|
| Actions     | CDR-I                                                                                             | CDR-U                                                                                                    | CDR-T                                                         | CDR-I                                 | CDR-U                                                                                     | CDR-T                         |  |
| Continue    | Send CDR to offline CHF. If offline CHF is not configured, continue the session without charging. | Send CDR to<br>offline CHF.<br>If offline CHF<br>is not<br>configured,<br>continue the<br>session<br>without<br>charging. | Send CDR to<br>offline CHF if<br>offline CHF is<br>configured | Continue the session without charging | Continue the session without charging                                                     | Continue the session deletion |  |
| Terminate   | Delete the session                                                                                | Delete the session                                                                                                    | Continue the session deletion                                 | Delete the session                    | Delete the session                                                                        | Continue the session deletion |  |
| Ignore      | Delete the session                                                                                | No action<br>taken.<br>Record(s) will<br>be<br>reattempted in<br>the next CDR<br>request.                                 | Continue the session deletion                                 | Delete the session                    | No action<br>taken.<br>Record(s) will<br>be<br>reattempted in<br>the next CDR<br>request. | Continue the session deletion |  |

### **Standards Compliance**

The offline failover support for charging feature complies with the following standards:

- 3GPP TS 32.255
- 3GPP TS 32.290
- 3GPP TS 32.291

#### **Limitations**

The offline failover support for charging feature has the following limitations:

 Session Level Limits are mandatory from CHF or you must configure them locally. As per the 3GPP specification, the last linked URR cannot be removed when online URR needs to be delinked from the offline URR.

## **Configuring the Offline Failover Support for Charging**

This section describes how to configure the offline failover support for charging feature.

Configuring the offline failover support for charging feature involves the following steps:

- 1. Configure failure handling profile in an NF library
- 2. Configuring an offline server client and an offline failure handling profile

### **Configuring Failure Handling Profile in an NF Library**

This section describes how to configure the failure handling profile in an NF library.

Use this CLI configuration to configure the failure handling profile. You can configure HTTP status code with the corresponding action for the CHF create, update, or release messages. Based on the configuration of the failure handling profile, NF library takes an action when the CHF server failure occurs.

```
configure
   profile nf-client-failure nf-type chf_name
   profile failure-handling profile_failure_handling_name
service name type service_name_type
   message type message_type_value
   status-code status_code_value
   action failure_action_value
   exit
```

#### NOTES:

- **profile nf-client-failure nf-type** *chf\_name*—Enter the name of the network function that is required after the NF client failure.
- **profile failure-handling** *profile\_failure\_handling\_name*—Enter the name of the profile for failure handling.
- **service name type** *service\_name\_type*—Enter the name of the service type.

```
service_name_type : nchf-convergedcharging
```

- message type message\_type\_value—Enter the value for type of message.message\_type\_value can be one of the following values:
  - ChfConvergedchargingCreate
  - ChfConvergedchargingUpdate
  - ChfConvergedchargingDelete
- **status-code** *status\_code\_value*—Enter the status code as per the configured failure template. *status\_code\_value* can be one of the following values:
  - 500
  - 400
  - 404
- action failure\_action\_value—Enter the value for the failure action as per the configured failure template. failure\_action\_value can be one of the following values:
  - continue
  - terminate
  - retry-and-continue
  - retry-and-terminate
  - · retry-and-ignore

### Configuring an Offline Server Client and an Offline Failure Handling Profile

This section describes how to configure the offline server client and offline failure handling profile.

Use this CLI to configure the offline client profile and offline failure handling profile for the selected CHF server.

#### configure

```
profile network-element chf chf_name
   nf-client-profile nf_client_profile_name
   failure-handling-profile failure_handling_profile_name
   query-params [ dnn ]
   nf-client-profile-offline nf_client_profile_offline_IP_port_number
   failure-handling-profile-offline failure_handling_profile_offline_name
   exit
```

#### NOTES:

- profile network-element chf Enter the name of the CHF server.
- nf-client-profile Enter the name of the client profile.
- failure-handling-profile Enter the name of the failure handling profile.
- query-params Enter the query parameter value, which is the data network name.
- nf-client-profile-offline Enter the name of the offline client profile.
- failure-handling-profile-offline Enter the name of the offline failure handling profile.

## **SMF** Failover to Secondary PCF

## **Feature Description**

The NF failure roughle in the SMF using the NRF Client profile configuration and the NRF failure profile configuration. The following functionality is supported:

- Configure multiple endpoints for a service as primary and secondary endpoints.
- Specify the failure behavior based on:
  - · Message Type
  - HTTP Status Codes in the response messages

## **SMF Functionality**

The SMF utilizes the NF Failover to achieve the PCF failover support functionality. This section covers working of SMF for message-level failures handling and the corresponding HTTP Status Code-based failure.

The SMF PCF failover supports the following messages that are initiated from the SMF.

PcfSmpolicycontrolCreate

- PcfSmpolicycontrolUpdate
- PcfSmpolicycontrolDelete

During the PDU session lifecycle, the SMF exchanges the preceding messages at various stages with the PCF. Depending on the HTTP Status code configured in the NRF failure profile, the SMF receives one of the following actions:

- Ignore
- Continue
- Terminate

Table 4: Relationship between SMF PCF Failover Messages and Actions

|           | PcfSmpolicy controlCreate                                                                                                    | PcfSmpolicy<br>controlUpdate                                                                                                    | PcfSmpolicy<br>controlDelete                                                           |  |
|-----------|----------------------------------------------------------------------------------------------------|----------------------------------------------------------------------------------------------------|----------------------------------------------------------------------------------------|--|
| Ignore    | Continue with locally configured/UDM-provided policy parameters.  Note Do not contact PCF for subsequent messages.                              | Continue with 'currently available snapshot' of policy parameters.  Contact PCF for subsequent messages.  PCF-Interaction Status: ON              | Current failure ignored.  Session is deleted.  PCF-Interaction Status: Session deleted |  |
|           | PCF-Interaction Status: OFF                                                                                                    |                                                                                                    |                                                                                        |  |
| Continue  | Continue with locally configured/UDM-provided policy parameters.  Note Do not contact PCF for subsequent messages.  PCF-Interaction Status: OFF | Continue with 'currently available snapshot' of policy parameters.  Note Do not contact PCF for subsequent messages.  PCF-Interaction Status: OFF | Current failure ignored.  Session is deleted.  PCF-Interaction Status: Session deleted |  |
| Terminate | Terminate the session.                                                                                                    | Terminate the session.                                                                                                    | Terminate the session.                                                                 |  |

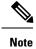

The messages in Table 4: Relationship between SMF PCF Failover Messages and Actions, on page 7 are SMF-initiated messages.

## **SMF PCF Failure Handling**

• PCF-Interaction Status: ON

SMF-initiated messages: The SMF continues to initiate the messages towards the PCF whenever the criteria is met.

PCF-initiated messages: The SMF continues to accept all the messages initiated from the PCF towards the SMF.

#### • PCF-Interaction Status: OFF

SMF-initiated messages: The SMF does not initiate or send the messages towards the PCF whenever the criteria is met. The SMF treats the PCF as if it is not available and continues further actions.

PCF-initiated messages: There are two messages initiated by the PCF.

• SmPolicyUpdateNotifyReq: On receiving this message, the SMF sends a 404 error code in response and cleans up the session and does not send the Delete Request to the PCF.

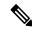

Note

The SMF also sends FIVEGSM\_CAUSE value as **REACTIVATION REQUESTED** in the FIVEG\_PDU\_SESSION\_RELEASE\_COMMAND to UE for 5G. In case of 4G, the SMF sends cause **REACTIVATION REQUESTED** in DELETE BEARER REQUEST message to the S-GW.

• SmPolicyAssociationTerminationReq: On receiving this message, the SMF sends a success response and cleans up the session. As part of this interaction, the SMF sends a Delete Request to the PCF.

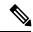

Note

This is an exception when the PCF-Interaction Status is set to OFF.

## **Configuring SMF Failover to Secondary PCF Support**

Use the following configuration to configure the PCF failure handling profile with action config:

```
profile nf-client-failure nf-type pcf
profile failure-handling FH1
  service name type npcf-smpolicycontrol
  message type PcfSmpolicycontrolCreate
  status-code httpv2 0
  action continue
```

Use the following configuration to configure the association of FH profile in the respective network element:

```
profile network-element pcf pcf1
nf-client-profile PP1
failure-handling-profile FH1
query-params [ dnn ]
rulebase-prefix cbn#
predefined-rule-prefix crn#
exit.
```

Use the following configuration to configure secondary and tertiary IP addresses:

```
profile nf-client nf-type pcf
pcf-profile PP1
  locality LOC1
   priority 30
   service name type npcf-smpolicycontrol
    endpoint-profile EP1
     capacity
                30
     uri-scheme http
     endpoint-name EP1
      priority 56
      primary ip-address ipv4 primaryipaddress
      primary ip-address port 8098
      secondary ip-address ipv4 secondaryipaddress
      secondary ip-address port 9098
      end
```

### **Statistics**

The following statistics are added in support of SMF Failover to Secondary PCF feature.

- PcfSmpolicyControlCreate
  - Number of ignore responses
  - Number of continue responses
  - Number of terminate responses
- PcfSmPolicyControlUpdate
  - Number of ignore responses
  - Number of continue responses
  - Number of terminate responses
- PcfSmpolicyControlDelete
  - Number of ignore responses
  - Number of continue responses
  - Number of terminate responses
- PolicyUpdateNotifyReq
  - Number of accepted requests
  - Number of rejected requests
  - Number of skipped requests
- PolicyDeleteReq
  - Number of accepted requests
  - Number of rejected requests

- Number of skipped requests
- PolicyUpdateRequest
  - Number of accepted requests
  - Number of rejected requests
  - Number of skipped requests
- Gauge counter for number of subscribers with policy type local/pcf.

## **UPF Failure Handling**

## **Feature Description**

During a session, if the User Plane function (UPF) is in congested state, it rejects the Packet Forwarding Control Protocol (PFCP) establishment messages from SMF with a cause code in the response message. To reduce the call loss, SMF retries to send PFCP establishment messages to a different UPF. Then, SMF selects a UPF based on priority (configuration) and capacity (load information from UPF).

The UPF failure handling support on N4 interface feature in SMF introduces a new failure handling template (FHT) profile for PFCP. This profile is associated with the UPF profile in SMF (in network elements).

The FHT template provides flexibility for SMF to fine tune its interactions with UPFs for sessions. It supports SMF to handle the error cause codes in response from UPF for both new and existing sessions. Based on the error cause codes in response from UPF, this feature provides the following configurable actions:

- terminate
- retry-terminate

## Configuring the UPF Failure Handling on N4 Interface

This section describes how to configure the UPF failure handling on N4 interface feature.

```
configure
  profile failure-handling pfcp_name
    interface pfcp message N4SessionEstablishmentReq
    cause-code pfcp-entity-in-congestion
    action retry-terminate max-retry value
    end
```

#### **NOTES:**

- profile failure-handling: Specifies the UPF profile that is associated with FHT.
- interface pfcp message {N4SessionEstablishmentReq | N4SessionModificationReq}: Specifies the failure handling for N4SessionEstablishmentReq (for new sessions) and N4SessionModificationReq messages (for existing sessions).

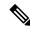

Note

UPF reselection is not applicable for message type N4SessionModificationReq because the session is already active on a UPF.

cause-code {pfcp-entity-in-congestion | mandatory-ie-incorrect | mandatory-ie-missing | session-ctx-not-found | system-failure | service-not-supported | no-resource-available | no-response-received | reject}: Specifies the error codes that SMF receives in the failure response message from UPF.

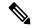

Note

- The **no-response-received** cause code is introduced in this feature to identify the scenarios where SMF does not receive any response from UPF.
- FHT does not support the following cause codes, which are configured with their default behaviour:

request-reject-unspecified, cond-ie-missing, invalid-length, invalid-fw-policy, invalid-fteid-alloc-opt, no-established-pfcp-assoc, rule-creation-mod-failure.

- pfcp-entity-in-congestion: Specifies the cause code when UPF is congested.
- reject: Specifies the option to handle the cause codes in the failure response message from UPF, which are not configured by using the CLI commands available for this feature.
- action {retry-terminate | terminate}: Specifies the action to perform based on the error cause code received in the failure response message from UPF.
  - retry-terminate: Specifies a retry attempt to an alternate UPF. If the retry attempt fails, the session is terminated.

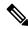

Note

If all UPFs are in congested state, call fails even if the action is set to **continue**.

- max-retry: Specifies the number of retry attempts to reselect an alternate UPF.
  - Default value: 2
  - Maximum value: 5

#### **Configuring the Failure Profile Association**

This section describes how to configure the failure profile association in this feature.

```
configure
  profile upf-group upf upf_group_name
  failure-profile pfcp_name
  end
```

NOTES:

- profile upf-group upf: Specifies the UPF group.
- failure-profile: Specifies the FHT profile for PFCP.

#### **Configuration Matrix**

This section describes the configuration options available for N4 Session Establishment Request and N4 Session Modification Request messages in this feature.

| Applicable Action | Applicable Cause Code     | Default Behaviour                                                                                                    |
|-------------------|---------------------------|----------------------------------------------------------------------------------------------------|
| retry-terminate   | pfcp-entity-in-congestion | terminate                                                                                                    |
|                   | • system-failure          |                                                                                                    |
|                   | • service-not-supported   |                                                                                                    |
|                   | • no-resource-available   |                                                                                                    |
|                   | • no-response-received    |                                                                                                    |
| terminate         | mandatory-ie-incorrect    | continue                                                                                                    |
|                   | • session-ctx-not-found   |                                                                                                    |
|                   | • no-response-received    |                                                                                                    |
|                   | retry-terminate           | retry-terminate  • pfcp-entity-in-congestion • system-failure • service-not-supported • no-resource-available • no-response-received  terminate  • mandatory-ie-incorrect • session-ctx-not-found |

## **Monitoring and Troubleshooting**

This section describes the show command that is supported by the UPF failure handling on N4 interface feature.

#### show running-config

Use the show **running-config** command to view the configuration.

The following configuration is a sample output of the show running-config command:

```
profile network-element upf upf1
      pfcp pfcp-failure-profile pfcp1
            n4-peer-upf1
node-id
n4-peer-address ipv4 1.1.1.1
n4-peer-port 0000
keepalive 60
dnn-list [capacity 10
             [ uncarrier.5g ]
capacity
priority
profile failure-handling pfcp1
 interface pfcp message N4SessionEstablishmentReq
  cause-code pfcp-entity-in-congestion
   action retry-terminate max-retry 2
  exit
 exit
interface pfcp message N4SessionModificationReg
  cause-code mandatory-ie-incorrect
   action terminate
  exit
```

exit exit

**Monitoring and Troubleshooting**